Государственное автономное профессиональное образовательное учреждение Чувашской Республики «Вурнарский сельскохозяйственный техникум» Министерства образования и молодежной политики Чувашской Республики

Рассмотрена на заседании Совета Автономного учреждения Протокол от 31.08.2022года №1

Утверждена приказом от 31.08.2022года No275

 ДОКУМЕНТ ПОДПИСАН ЭЛЕКТРОННОЙ ПОДПИСЬЮ

Сертификат: 72153568FBAEAE8BBC8656A856A336D0 Владелец: Львова Ольга Валериановна Действителен: с 03.07.2023 до 25.09.2024

# **РАБОЧАЯ ПРОГРАММА ПРОФЕССИОНАЛЬНОГО МОДУЛЯ**

# **ПМ.02 Установка и обслуживание программного обеспечения персональных компьютеров, серверов, периферийных устройств и оборудования**

по программе подготовки квалифицированных рабочих, служащих

профессия

**09.01.01 Наладчик аппаратного и программного обеспечения**

Вурнары – 2022 г.

Рабочая программа профессионального модуля разработана на основе Федерального государственного образовательного стандарта (далее – ФГОС) в соответствии с программой подготовки квалифицированных рабочих, служащих (далее – ППКРС) по профессии среднего профессионального образования (далее СПО) 09.01.01 Наладчик аппаратного и программного обеспечения.

Организация-разработчик: Государственное автономное профессиональное образовательное учреждение Чувашской Республики «Вурнарский сельскохозяйственный техникум» Министерства образования и молодежной политики Чувашской Республики

Разработчик: Васильев Владислав Вячеславович, преподаватель информатики

Одобрена на занятии ЦК профессий и специальностей технического профиля Протокол от 31.08.2022года, №1

Руководитель\_\_\_\_\_\_\_\_\_\_\_\_\_\_ Васильев В.В.

## **СОДЕРЖАНИЕ**

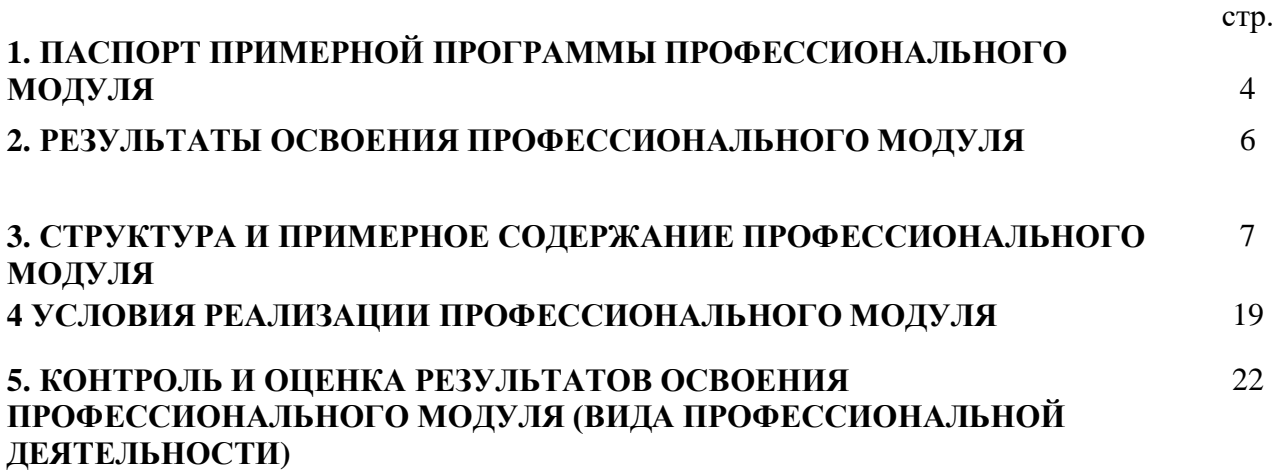

## **1. ПАСПОРТ РАБОЧЕЙ ПРОГРАММЫ ПРОФЕССИОНАЛЬНОГО МОДУЛЯ ПМ.02 УСТАНОВКА И ОБСЛУЖИВАНИЕ ПРОГРАММНОГО ОБЕСПЕЧЕНИЯ ПЕРСОНАЛЬНЫХ КОМПЬЮТЕРОВ, СЕРВЕРОВ, ПЕРИФЕРИЙНЫХ УСТРОЙСТВ И ОБОРУДОВАНИЯ**

### **1.1. Область применения рабочей программы**

Программа профессионального модуля является частью ППКРС в соответствии с ФГОС по профессии 09.01.01 Наладчик аппаратного и программного обеспечения в части освоения основного вида профессиональной деятельности (ВПД): *Установка и обслуживание программного обеспечения персональных компьютеров, серверов, периферийных устройств и оборудования,* и соответствующих профессиональных компетенций (**ПК**):

**ПК 2.1.** Устанавливать операционные системы на персональных компьютерах и серверах, а также производить настройку интерфейса пользователя

- **ПК 2.2.** Администрировать операционные системы персональных компьютеров и серверов
- **ПК 2.3.** Устанавливать и настраивать работу периферийных устройств и оборудования **ПК 2.4.** Устанавливать и настраивать прикладное программное обеспечение
- персональных компьютеров и серверов
- **ПК 2.5.** Диагностировать работоспособность, устранять неполадки и сбои операционной системы и прикладного программного обеспечения

Программа профессионального модуля может быть использована в дополнительном профессиональном образовании, профессиональной подготовке и переподготовке, а также курсовой подготовке незанятого населения на базе среднего общего образования. Опыт работы не требуется.

### **1.2. Цели и задачи профессионального модуля – требования к результатам освоения профессионального модуля**

С целью овладения указанным видом профессиональной деятельности и соответствующими профессиональными компетенциями обучающийся в ходе освоения профессионального модуля должен:

### **иметь практический опыт:**

- **ПО 1** установки операционных систем на персональных компьютерах и серверах;
- **ПО 2** администрирования операционных систем персональных компьютеров и серверов;
- **ПО 3** установки и настройки параметров функционирования периферийных устройств и оборудования;
- **ПО 4** установки и настройки прикладного программного обеспечения персональных компьютеров и серверов;
- **ПО 5** диагностики работоспособности и устранения неполадок и сбоев операционной системы и прикладного программного обеспечения;

#### **уметь:**

- **У 1** выбирать программную конфигурацию персонального компьютера, сервера, оптимальную для предъявляемых требований и решаемых пользователем задач;
- **У 2** устанавливать и администрировать операционные системы на персональных компьютерах и серверах, а также производить настройку интерфейса пользователя;
- **У 3** оценивать производительность вычислительной системы;
- **У 4** управлять файлами данных на локальных, съемных запоминающих устройствах, а также на дисках локальной компьютерной сети и в Интернете;
- **У 5** осуществлять навигацию по веб-ресурсам Интернета с помощью программы веббраузера;
- **У6** осуществлять поиск, сортировку и анализ информации с помощью поисковых интернет-сайтов;
- **У 7** устанавливать и настраивать параметры функционирования периферийных устройств и оборудования;
- **У 8** устанавливать и настраивать прикладное программное обеспечение персональных компьютеров и серверов;
- **У9** осуществлять резервное копирование и восстановление данных;
- **У 10** диагностировать работоспособность, устранять неполадки и сбои операционной системы и прикладного программного обеспечения;
- **У 11** вести отчетную и техническую документацию;

### **знать:**

- **З 1** архитектуру, состав, функции и классификацию операционных систем персонального компьютера и серверов;
- **З 2** классификацию прикладного программного обеспечения персонального компьютера и серверов;
- **З 3** назначение, разновидности и функциональные возможности программ администрирования операционной системы персональных компьютеров и серверов;
- **З 4** принципы лицензирования и модели распространения операционных систем и прикладного программного обеспечения для персональных компьютеров и серверов;
- **З 5** виды и характеристики носителей информации, файловые системы, форматы представления данных;
- **З 6** порядок установки и настройки прикладного программного обеспечения на персональные компьютеры и серверы;
- **З 7** основные виды угроз информационной безопасности и средства защиты информации;
- **З 8** принципы антивирусной защиты персонального компьютера и серверов;

## **1.3. Рекомендуемое количество часов на освоение программы профессионального модуля:**

всего – 534 часа, в том числе:

- максимальная учебная нагрузка обучающегося по МДК 174 часа, включая:
	- обязательная аудиторная учебная нагрузка обучающегося 116 часов;
	- самостоятельная работа обучающегося 58 часов;
- $\bullet$  учебная практика 180 часов.
- производственная практика  $-180$  часов.

## **2. РЕЗУЛЬТАТЫ ОСВОЕНИЯ ПРОФЕССИОНАЛЬНОГО МОДУЛЯ**

Результатом освоения профессионального модуля является овладение обучающимися видом профессиональной деятельности - *Установка и обслуживание программного обеспечения персональных компьютеров, серверов, периферийных устройств и оборудования*, в том числе профессиональными (**ПК**) и общими (**ОК**) компетенциями:

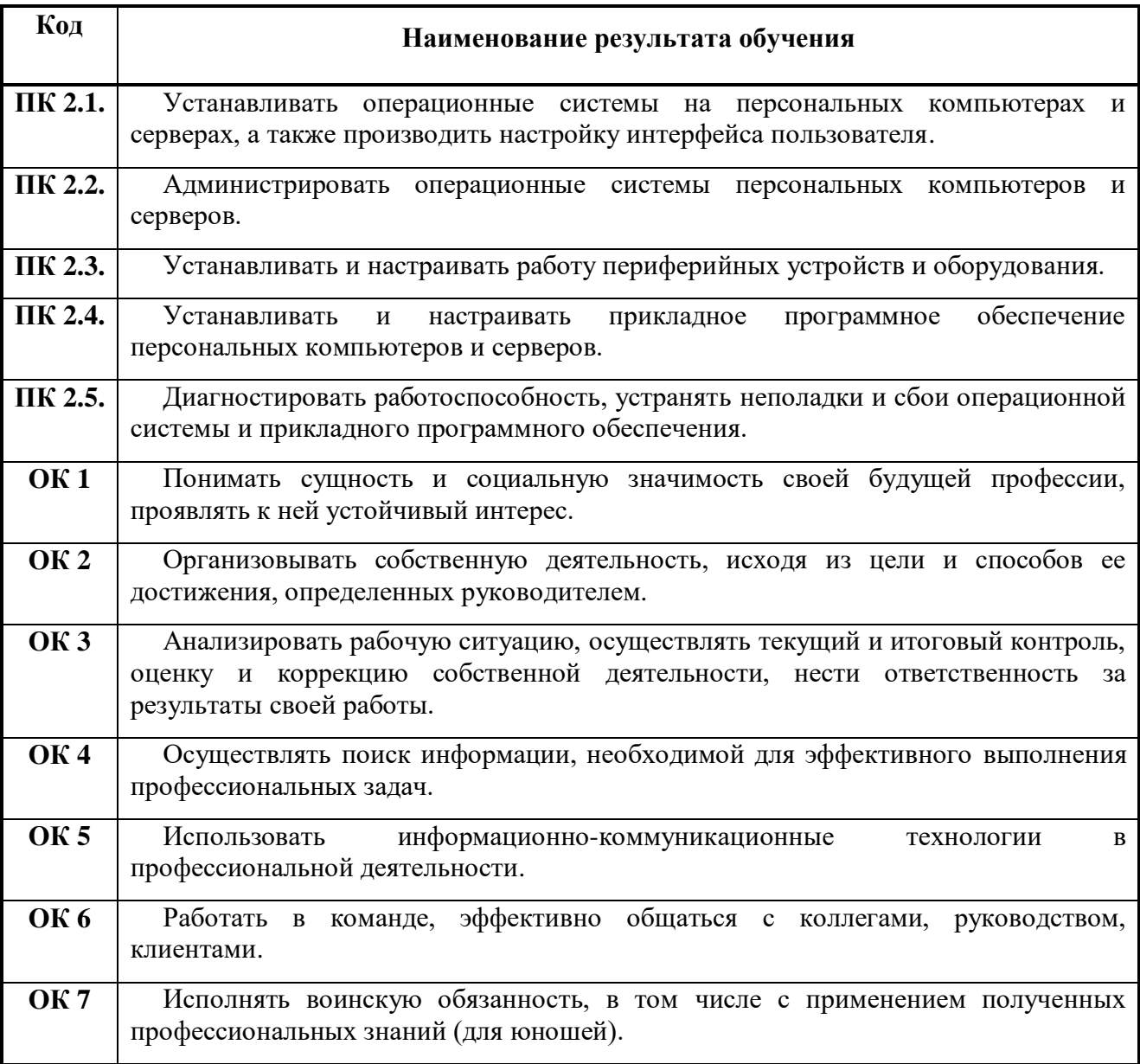

## **3. СТРУКТУРА И ПРИМЕРНОЕ СОДЕРЖАНИЕ ПРОФЕССИОНАЛЬНОГО МОДУЛЯ**

**3.1. Тематический план профессионального модуля**

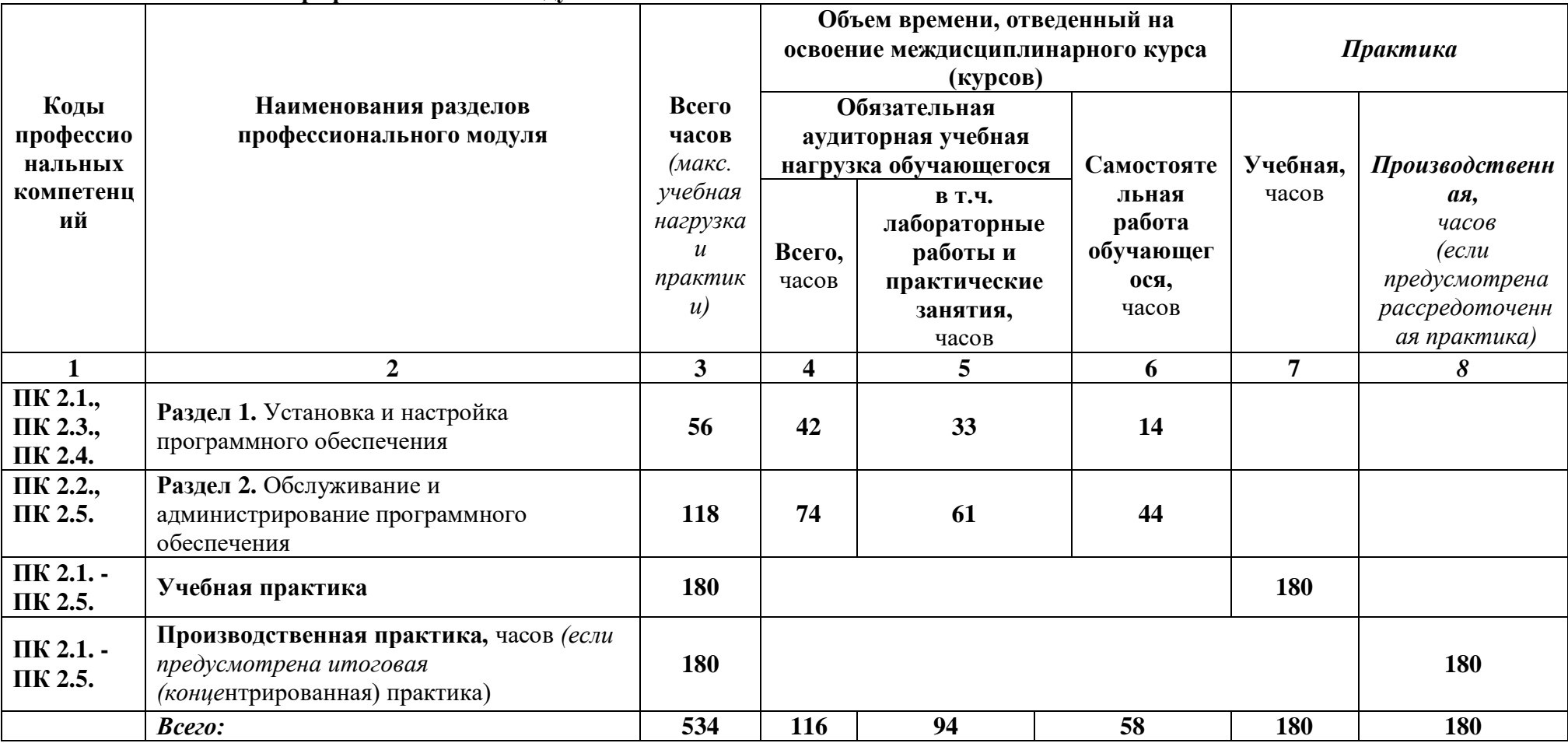

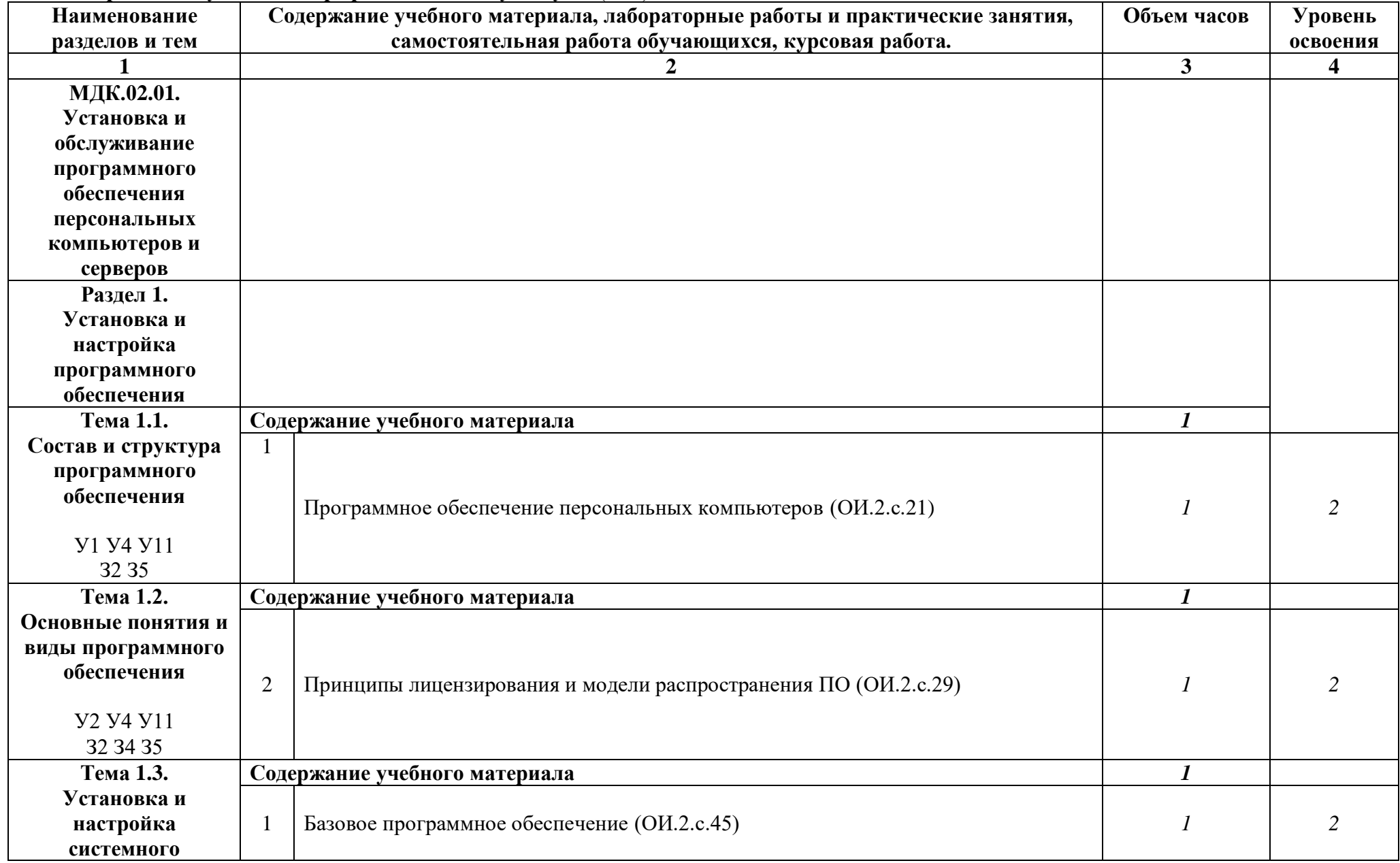

## **3.2. Содержание обучения по профессиональному модулю (ПМ)**

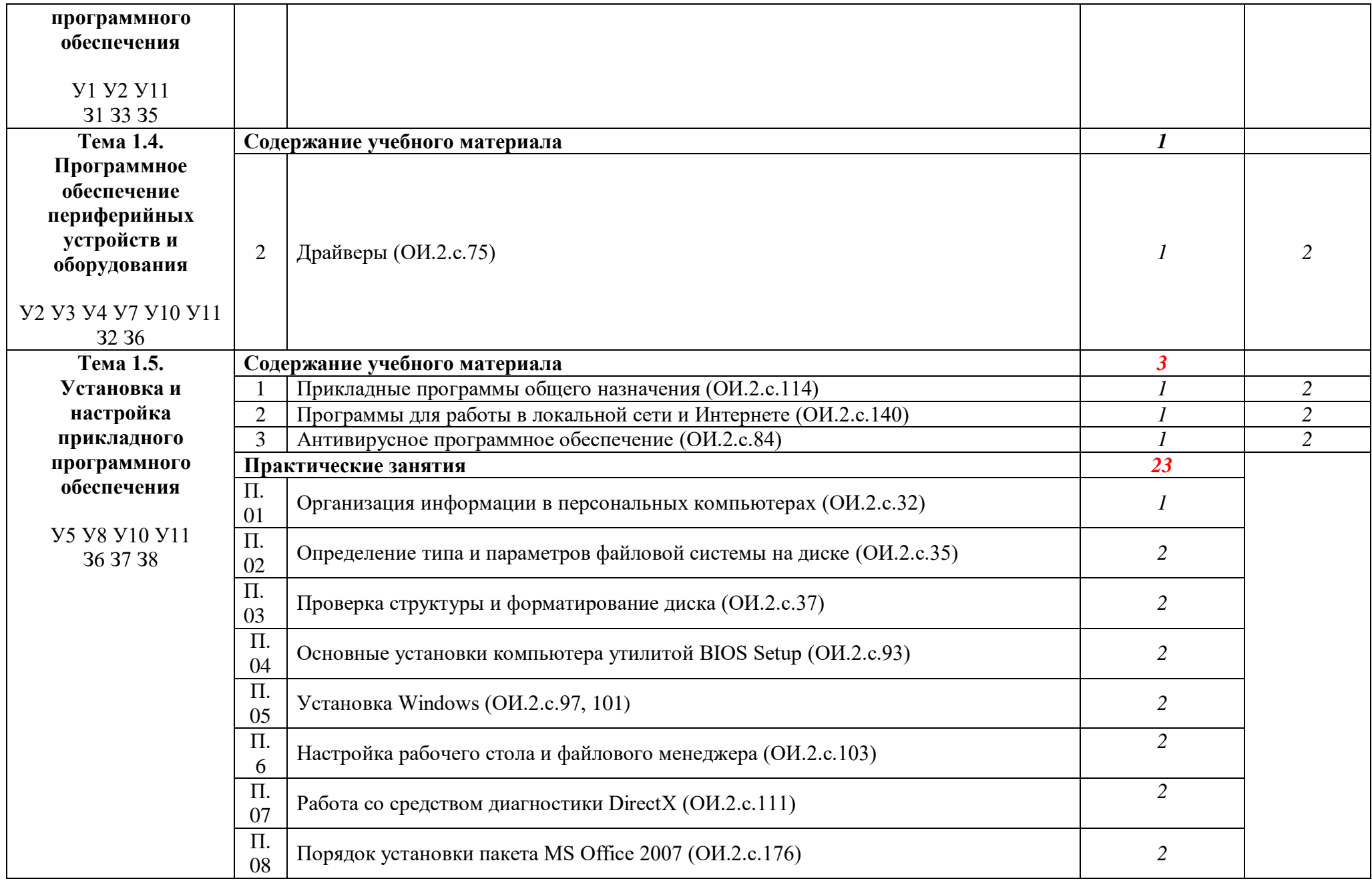

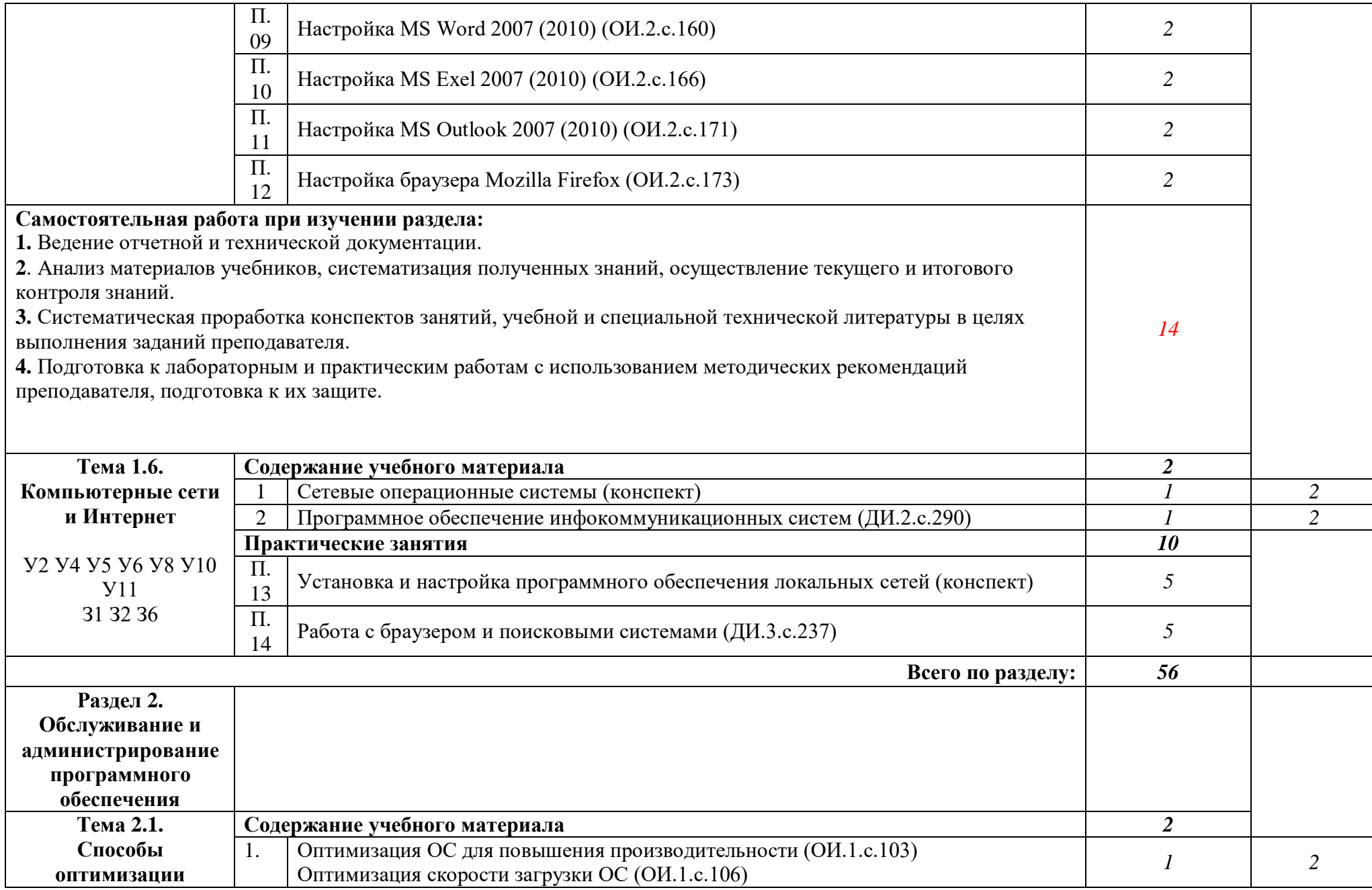

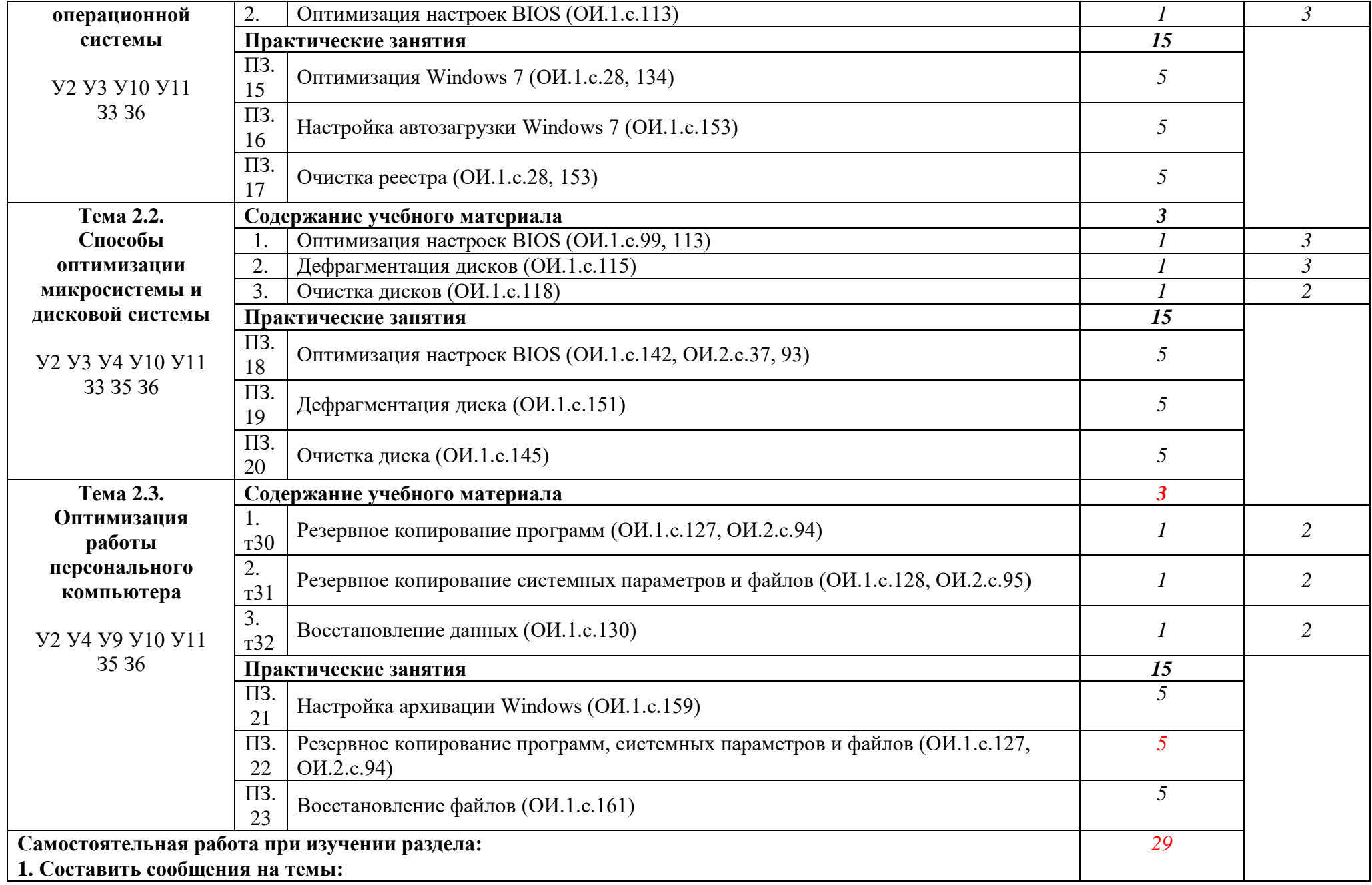

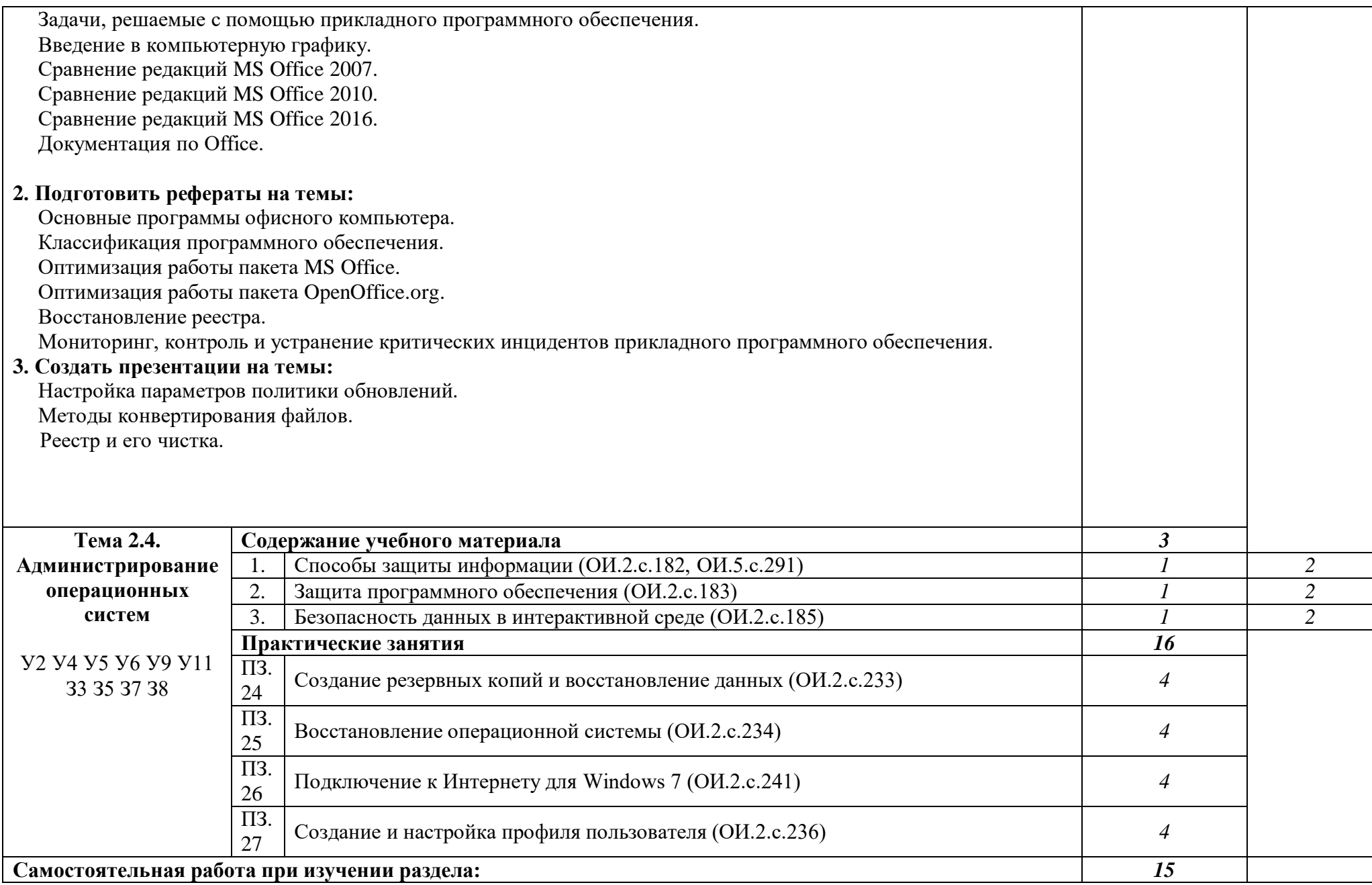

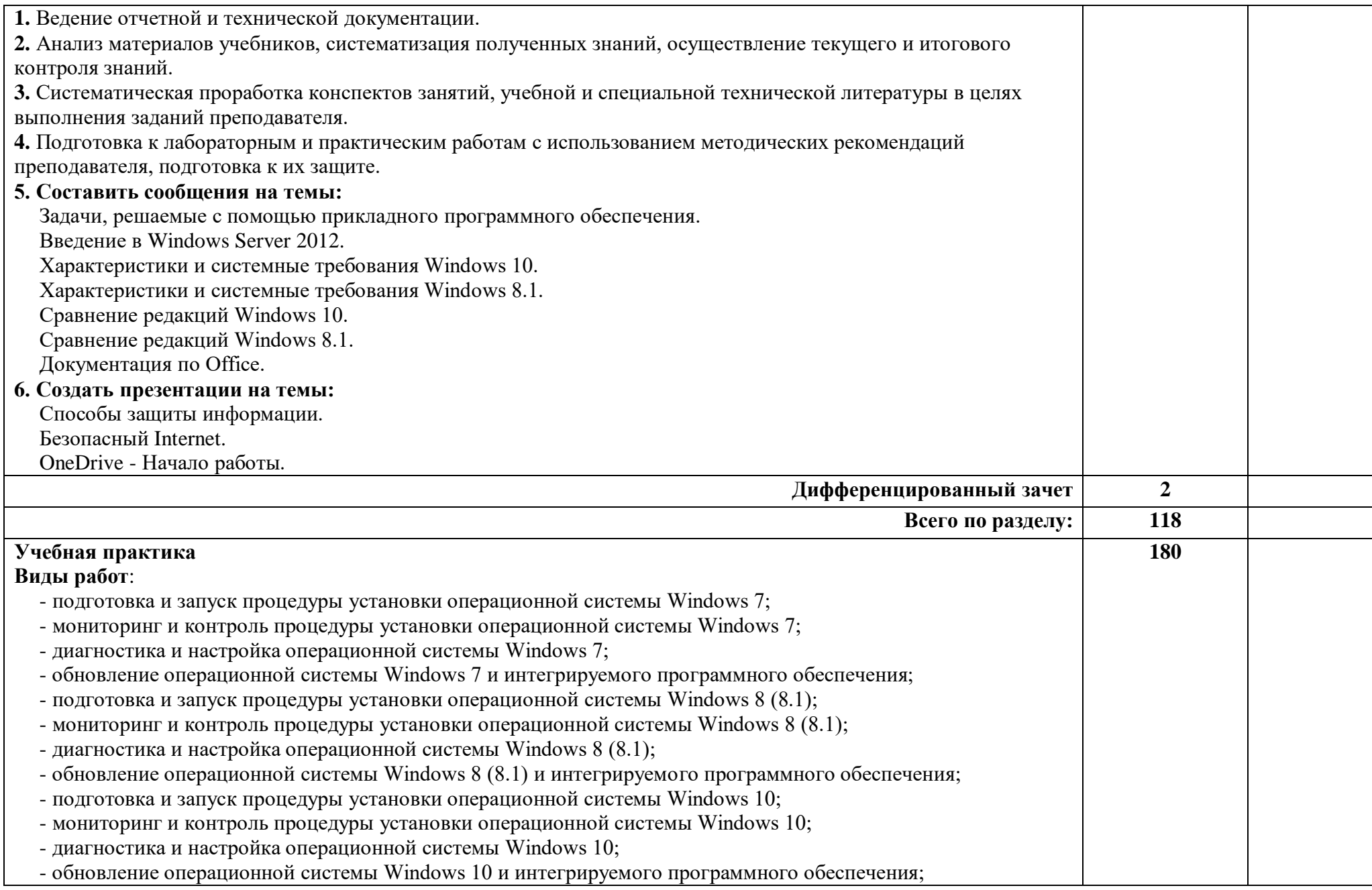

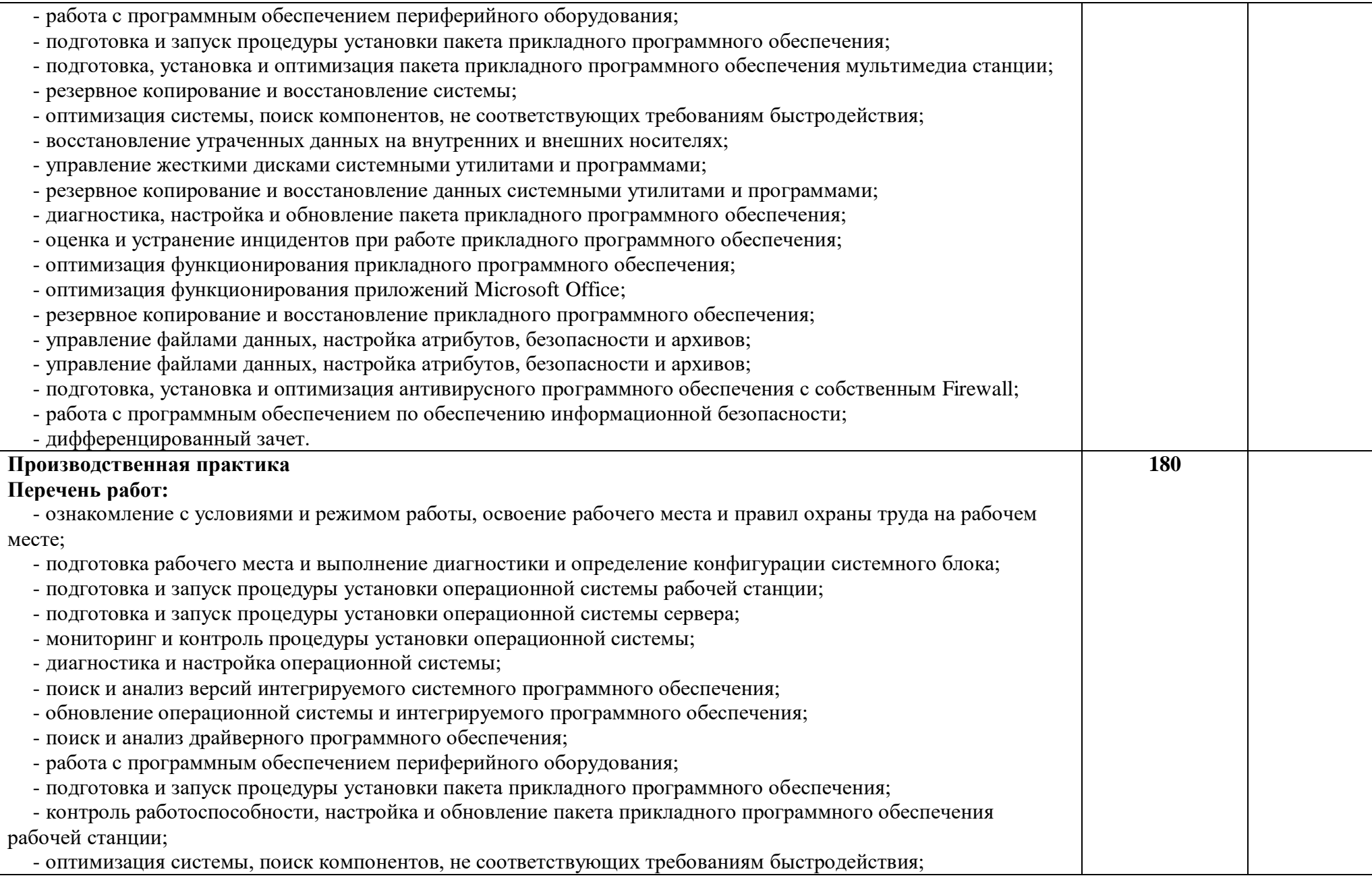

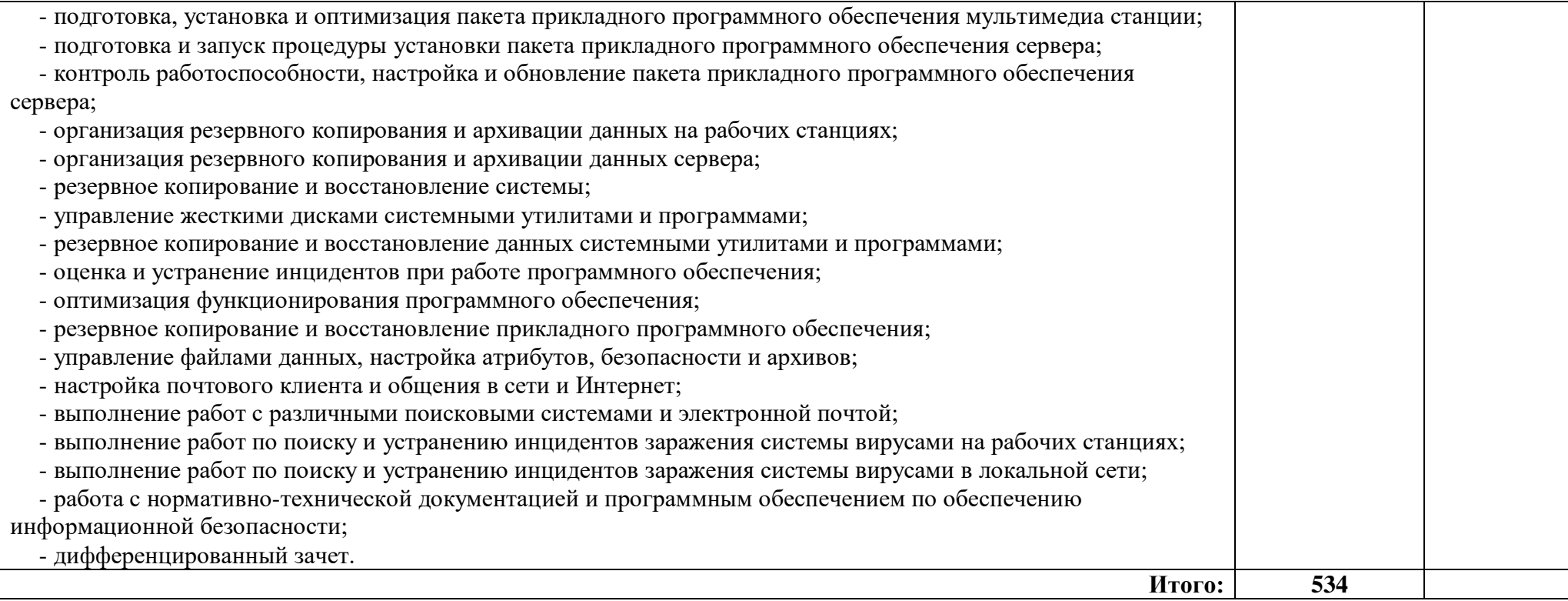

## **4. УСЛОВИЯ РЕАЛИЗАЦИИ ПРОФЕССИОНАЛЬНОГО МОДУЛЯ**

### **4.1. Требования к минимальному материально-техническому обеспечению**

Реализация профессионального модуля предполагает наличие кабинетов:

• информатики и информационных технологий; лабораторий:

электротехники с основами радиоэлектроники.

Оборудование учебного кабинета и рабочих мест кабинета информатики и информационных технологий:

- рабочие места по количеству обучающихся;
- рабочее место преподавателя;

 комплект учебно-методических материалов, методические рекомендации и разработки;

- учебно-методические пособия на СD/DVD и флэш дисках;
- материалы по установке и настройке программного обеспечения;
- плакаты по элементам и схемам инфокоммуникационных систем;

 образцы загрузочных носителей для настройки, контроля, диагностики, поиска и устранения критичных инцидентов при работе программного обеспечения;

наборы программ администрирования программного обеспечения;

 макеты рабочих компьютеров, устройств, блоков для тестирования программного обеспечения;

 периферийное и мультимедиа оборудование (принтер, сканер, колонки, кардридер);

 оборудование и инструменты для диагностических и восстановительных работ (кабели, переходники, разветвители, батарейки, чистящие средства).

Технические средства обучения: персональный компьютер с лицензионным программным обеспечением, сетевой принтер, комплект мультимедиа, комплект сетевого оборудования. Локальная сеть. Рабочие станции с выходом в Интернет.

Оборудование учебной лаборатории и рабочих мест лаборатории электротехники с основами радиоэлектроники:

- рабочие места по количеству обучающихся;
- аппаратные части средств вычислительной техники и оргтехники;
- измерительные приборы и тестовые разъемы для проверки портов ПК;
- цифровой мультиметр;
- логические пробники;
- генераторы одиночных импульсов для проверки цифровых схем;
- тестовые разъемы;
- платы мониторинга системы (РОST- платы)
- программно-аппаратные комплексы проверки материнской платы;
- специализированные программно-аппаратные комплексы
- программно-аппаратные комплексы проверки отдельных элементов системы;
- программно-аппаратные комплексы проверки НЖМД;

 стандартный набор инструментов: отвертка (крестовая и плоская), пинцет, цанговый зажим;

- тестер сетевой розетки;
- химические препараты для очистки контактов;
- баллончик со сжатым газом;
- приспособления для извлечения микросхем из гнезд;
- комплект для пайки;
- клещи обжимные;
- станции по очистки картриджей;
- сервисный пылесос для оргтехники и вычислительной техники;
- зарядные устройства;
- сверла для картриджей;
- промывочные жидкости;
- смазочные материалы;
- термопаста;
- антистатические средства;
- чистящие средства для вычислительной техники и компьютерной оргтехники.

Реализация профессионального модуля предполагает обязательную производственную практику на предприятиях и фирмах города.

### **4.2. Информационное обеспечение обучения**

Перечень рекомендуемых учебных изданий, Интернет-ресурсов, дополнительной литературы

#### **Основные источники:**

ОИ.1. Богомазова Г.Н. Модернизация программного обеспечения персональных компьютеров, серверов, периферийных устройств и оборудования :учеб. для студ. учреждений сред. проф. образования / Г.Н. Богомазова. - М. : Издательский центр "Академия", 2015. - 192 с.

ОИ.2. Богомазова Г.Н. Установка и обслуживание программного обеспечения персональных компьютеров, серверов, периферийных устройств и оборудования : учеб. для студ. учреждений сред. проф. образования / Г.Н. Богомазова. - М. : Издательский центр "Академия", 2015. - 256 с.

ОИ.3. Гурманова Л.В. Охрана труда и техника безопасности в сфере компьютерных технологий : учеб. для студ. учреждений сред. проф. образования / Л.В. Гурманова, В.О. Писарева. - М. : Издательский центр "Академия", 2015. - 160 с.

ОИ.4. Есина А.П. Модернизация аппаратного обеспечения персональных компьютеров, серверов, периферийных устройств и оборудования :учеб. для студ. учреждений сред. проф. образования / А.П. Есина, З.А. Гаврилова. - М. : Издательский центр "Академия", 2016. -

ОИ.5. Сидоров В.Д. Аппаратное обеспечение ЭВМ : учебник для нач. проф. образования / В.Д. Сидоров, Н.В. Струмпэ. - М. : Издательский центр "Академия", 2011. - 336 с.

ОИ.6. Струмпэ Н.В. Аппаратное обеспечение ЭВМ. Практикум : учеб. пособие для нач. проф. образования / Н.В. Струмпэ, В.Д. Сидоров. - М. :Издательский центр "Академия", 2011. - 160 с.

ОИ.7. Чащина Е.А. Обслуживание аппаратного обеспечения персональных компьютеров, серверов, периферийных устройств, оборудования и компьютерной оргтехники : учеб. для студ. учреждений сред. проф. образования / Е.А. Чащина. - М. :Издательский центр "Академия", 2016. - 208 с.

### **Дополнительные источники:**

ДИ.1. Астафьева Н.Е. Информатика и ИКТ : практикум для профессий и специальностей технического и социально-экономического профилей : учеб. пособие для нач. и сред. проф. образования / Н.Е. Астафьева, С.А. Гаврилова, ; под ред. М.С. Цветковой. – 2-е изд., стер. – М. : Издательский центр "Академия", 2013. - 272 с.

ДИ.2. Михеева Е.В. Информационные технологии в профессиональной деятельности : учеб. пособие для студ. учреждений сред. проф. образования / Е.В. Михеева – 9-е изд., стер. - М. : Издательский центр "Академия", 2011. - 384 с.

ДИ.3. Михеева Е.В. Практикум по информационным технологиям в профессиональной деятельности : учеб. пособие для студ. учреждений сред. проф. образования / Е.В. Михеева – 10-е изд., стер. - М. : Издательский центр "Академия", 2011. - 256 с.

ДИ.4. Цветкова М.С. Информатика и ИКТ профилей : учебник для нач. и сред. проф. образования / М.С. Цветкова, Л.С. Великович. – 3-е изд., стер. - М. : Издательский центр "Академия", 2012. - 352 с., [8] л. цв. Ил.

### **Специальная литература:**

1.Аладышев А.В. Аппаратное обеспечение персонального компьютера : учеб. пособие / А.В. Аладышев. – Барнаул : Азбука, 2004.

2. Алиев Т.И. Сети ЭВМ и телекоммуникации / Т.И. Алиев – СПб. : СПБГУИТМО, 2011 г. – 400 с.

3. Артемьев А. Тюнинг Windows 7 / А. Артемьев. – СПб. : Питер, 2011. – 256 с.

4. Бардиян Д.В. 500 типичных проблем и их решений при работе на ПК / Д.В. Бардиян. - СПб.: Питер, 2009 г. – 414 с.

5. Вонг А. Справочник по параметрам BIOS. / А. Вонг. – М. :ДМК-Пресс, 2010 г. – 352 с.

6. Гагарина Л.Г. Технические средства информатизации :учеб. пособие / Л.Г. Гагарина. – М. : Форум, 2010. – 256 с.

7. Голицына О.Л. Программное обеспечение :учеб. пособие / О.Л. Голицына, И.И. Попов, Т.Л. Партыка. – 3-е изд. – М. : Форум : ИНФРА-М, 2010. – 448 с.

8. Гук М. Аппаратные интерфейсы ПК : энциклопедия / М. Гук. – СПб. : Питер, 2002.

9. Дмитриев П.А. BIOS. Настройки / П.А. Дмитриев, М.А. Финкова, Р.Г. Прокди. – СПб. : Наука и техника, 2009. 312 с.

10. Евсеев Г. WINDOWS 98. Полный справочник в вопросах и ответах / Г. Евсеев, С. Симонович. – М. : АСТ ПРЕСС, 2001.

11. Жук А.И. Железо ПК. Популярный самоучитель / А.И. Жук, Г.Г. Кондратьев. – СПб. : Питер, 2007.

12. Карп Д. Хитрости Windows 7. Для профессионалов / Д. Карп. – СПб.: Питер, 2011. – 512 с.

13. Кравец О.Я. Сети ЭВМ и телекоммуникации : учеб. пособие / О.Я. Кравец. – Воронеж : Научная книга, 2010. – 150 с.

14. Леонов В. Администрирование Windows 7 (+ CD-ROM)/ В. Леонов. – М. : Эксмо, 2011. 272 с.

15. Логинов М. Д. Техническое обслуживание средств вычислительной техники: учебное пособие / М.Д. Логинов. - М.: Бином : Лаборатория знаний, 2010. – 319 с.

16. Максимов Н.В. Компьютерные сети : учеб. пособие / Н.В. Максимов, И.И. Попов. – М. : Форум, 2010. 447 с.

17. Мюллер С. Модернизация и ремонт ПК / С. Миллер. : 18-е издание.: Пер. с англ. - М.: ООО «И.Д. Вильямс», 2009.

18. Рудометов В.Е. Настройка, оптимизация и разгон / В.Е. Рудометов, Е.А. Рудометов. 3-е изд., перераб. И доп. – СПб. : БХВ-Петербург, 2009. – 496 с.

19. Таненбаум Э. Современные операционные системы / Э. Таненбаум. - 3-еизд. - СПб.: Питер, 2010. – 1120 с.

20. Ташков П.А. Восстанавливаем данные на 100% / П.А. Ташков. – СПб. :Питер, 2010. –

207 с.

- 21. Ташков П. Защита компьютера на 100%: сбои, ошибки и вирусы/ П.А. Ташков. –
- СПб. : Питер, 2010. 288 с.
	- 22. Якусевич В.В. Тайны Bios/ В.В. Якусевич. М. : МК-Пресс : Корона-Век, 2010. 336 с.

### **Интернет ресурсы:**

- 1.<http://www.microsoft.com/ru-ru/default.aspx>
- 2. [http://www.probios.ru](http://www.probios.ru/)
- 3. [http://ikt.moy.su](http://ikt.moy.su/)
- 4.<http://do.gendocs.ru/docs/index-55529.html?page=2>
- 5.<http://www.ixbt.com/comm/srv-history-intel.shtml>
- 6.<http://mif.vspu.ru/books/w2k/gl13/gl13.html#22>
- 7.<http://blog.i.ua/user/2396607/617166/>
- 8. [http://orags.narod.ru/manuals/inf\\_zo/texts/s\\_3.htm](http://orags.narod.ru/manuals/inf_zo/texts/s_3.htm)
- 9. [http://www.compbegin.ru/articles/view/\\_19](http://www.compbegin.ru/articles/view/_19)
- 10.<http://flashservice.ru/poleznyie-stati/modernizaciya-kompyutera>
- 11.<http://helplamer.ru/?p=3971>

### **4.3. Общие требования к организации образовательного процесса**

Максимальный объем учебной нагрузки обучающегося составляет 54 академических часа в неделю, включая все виды аудиторной и внеаудиторной (самостоятельной) учебной работы по освоению основной профессиональной образовательной программы.

Максимальный объем аудиторной учебной нагрузки при очной форме получения образования составляет 36 академических часов в неделю.

Освоению профессионального модуля ПМ.02 Установка и обслуживание программного обеспечения персональных компьютеров, серверов, периферийных устройств и оборудования предшествует изучение всех дисциплин общепрофессионального цикла.

Учебная практика (производственное обучение) проводится при освоении обучающимися профессиональных компетенций в рамках профессионального модуля и реализовывается концентрированно, по окончании изучения МДК.02.01. Установка и обслуживание программного обеспечения персональных компьютеров и серверов.

Обязательным условием допуска к производственной практике в рамках профессионального модуля является освоение учебной практики для получения первичных профессиональных навыков.

Производственная практика проводится на предприятиях концентрированно, по окончании изучения профессионального модуля.

### **4.4. Кадровое обеспечение образовательного процесса**

Требования к квалификации педагогических (инженерно-педагогических) кадров, обеспечивающих обучение по междисциплинарному курсу (курсам):

педагогические кадры, должны иметь среднее профессиональное или высшее профессиональное образование, соответствующее профилю преподаваемой дисциплины (модуля).

Требования к квалификации педагогических кадров, осуществляющих руководство практикой:

мастера производственного обучения должны иметь на 1–2 разряда по профессии рабочего выше, чем предусмотрено образовательным стандартом для выпускников. Опыт деятельности в организациях соответствующей профессиональной сферы является обязательным для преподавателей, отвечающих за освоение обучающимся профессионального цикла, эти преподаватели и мастера производственного обучения должны проходить стажировку в профильных организациях не реже 1 раза в 3 года.

### **5. КОНТРОЛЬ И ОЦЕНКА РЕЗУЛЬТАТОВ ОСВОЕНИЯ ПРОФЕССИОНАЛЬНОГО МОДУЛЯ (ВИДА ПРОФЕССИОНАЛЬНОЙ ДЕЯТЕЛЬНОСТИ)**

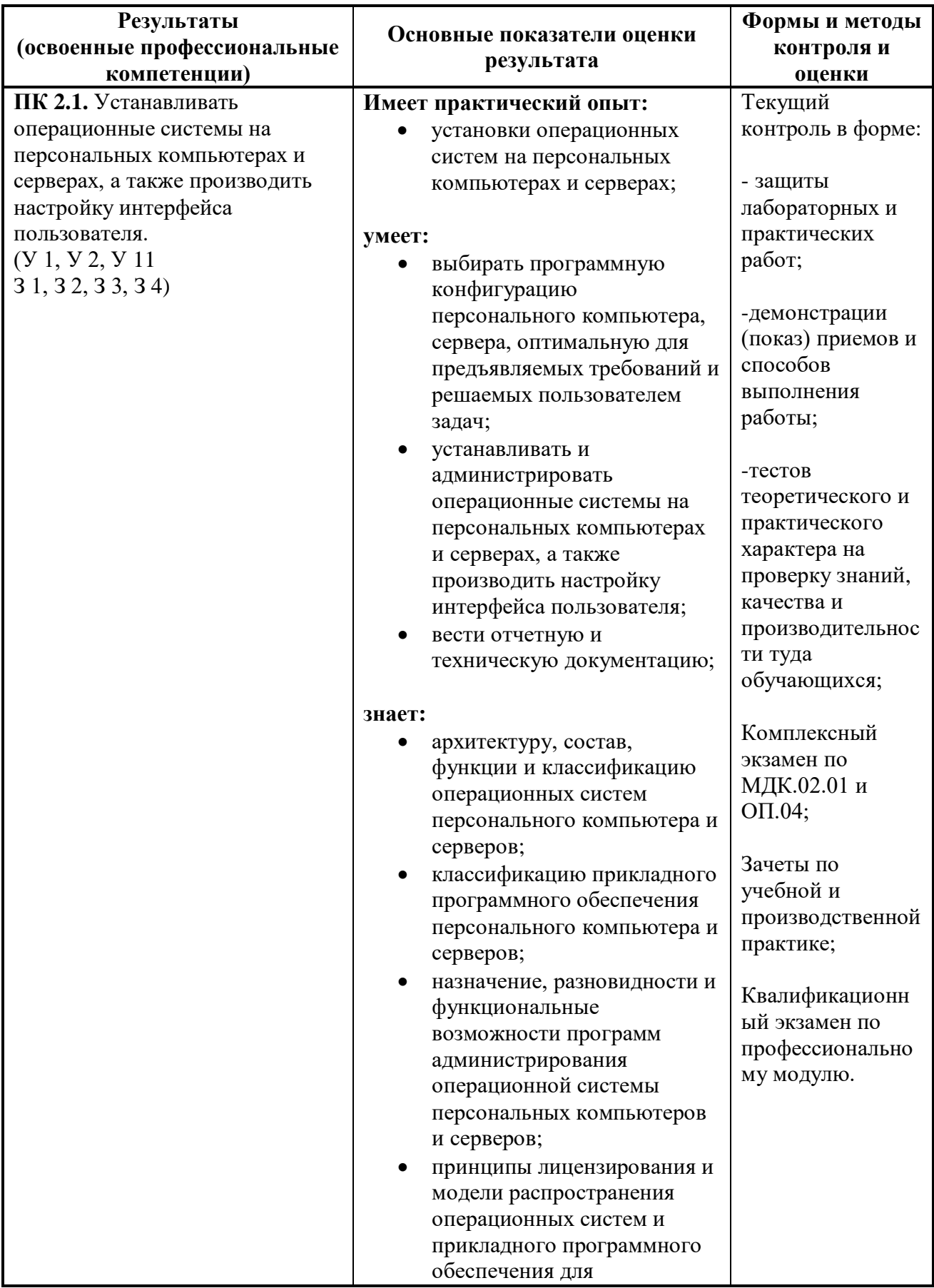

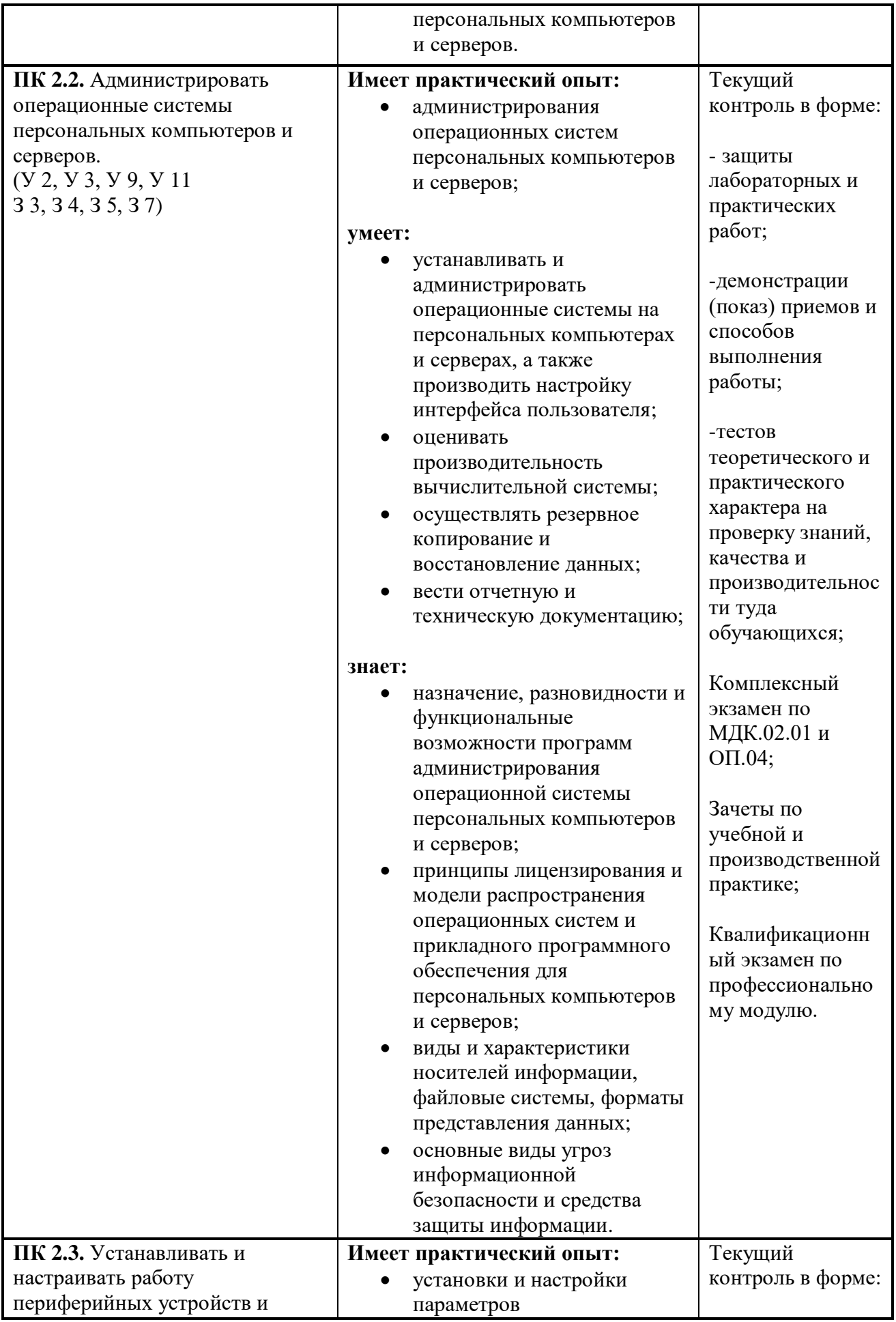

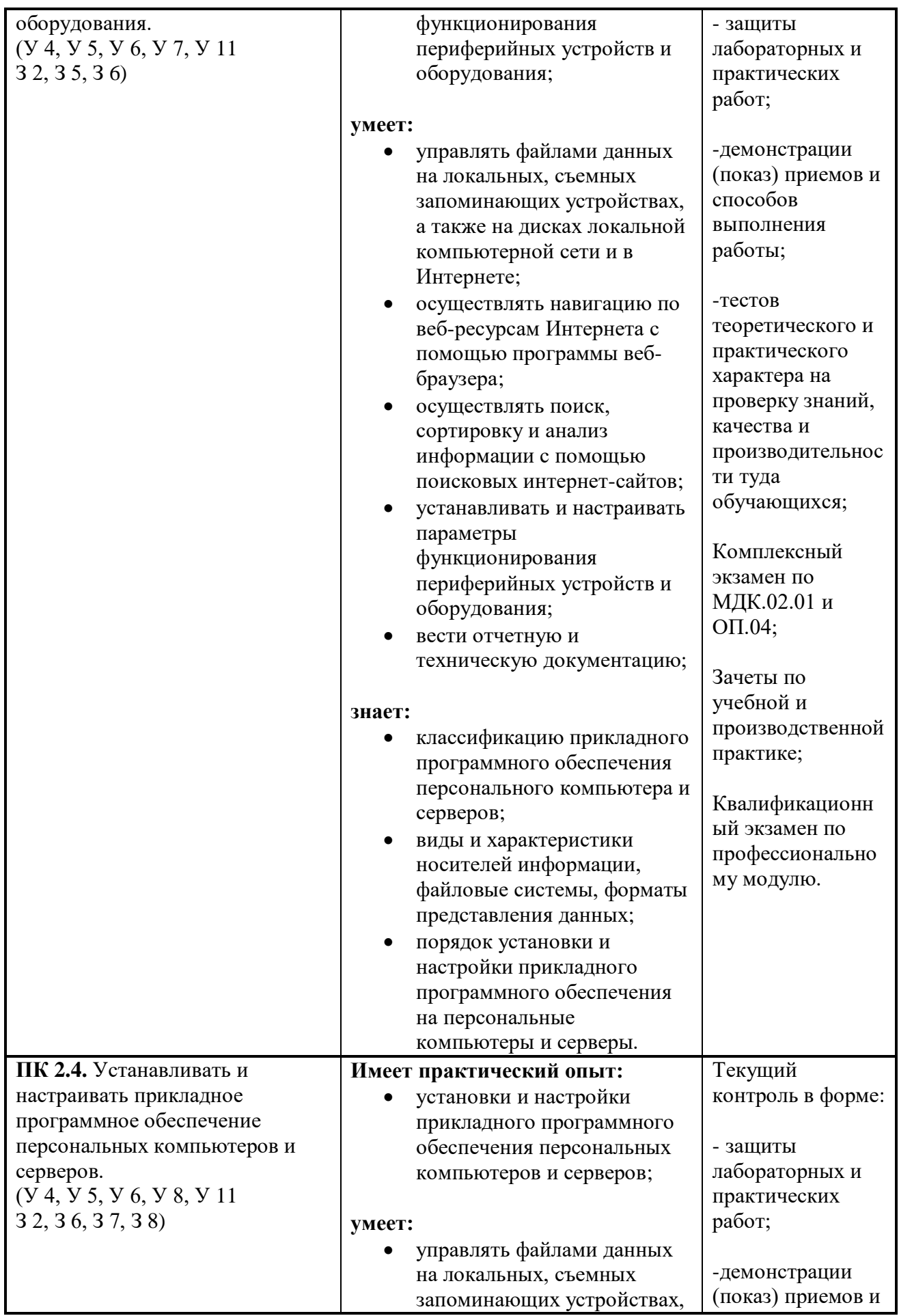

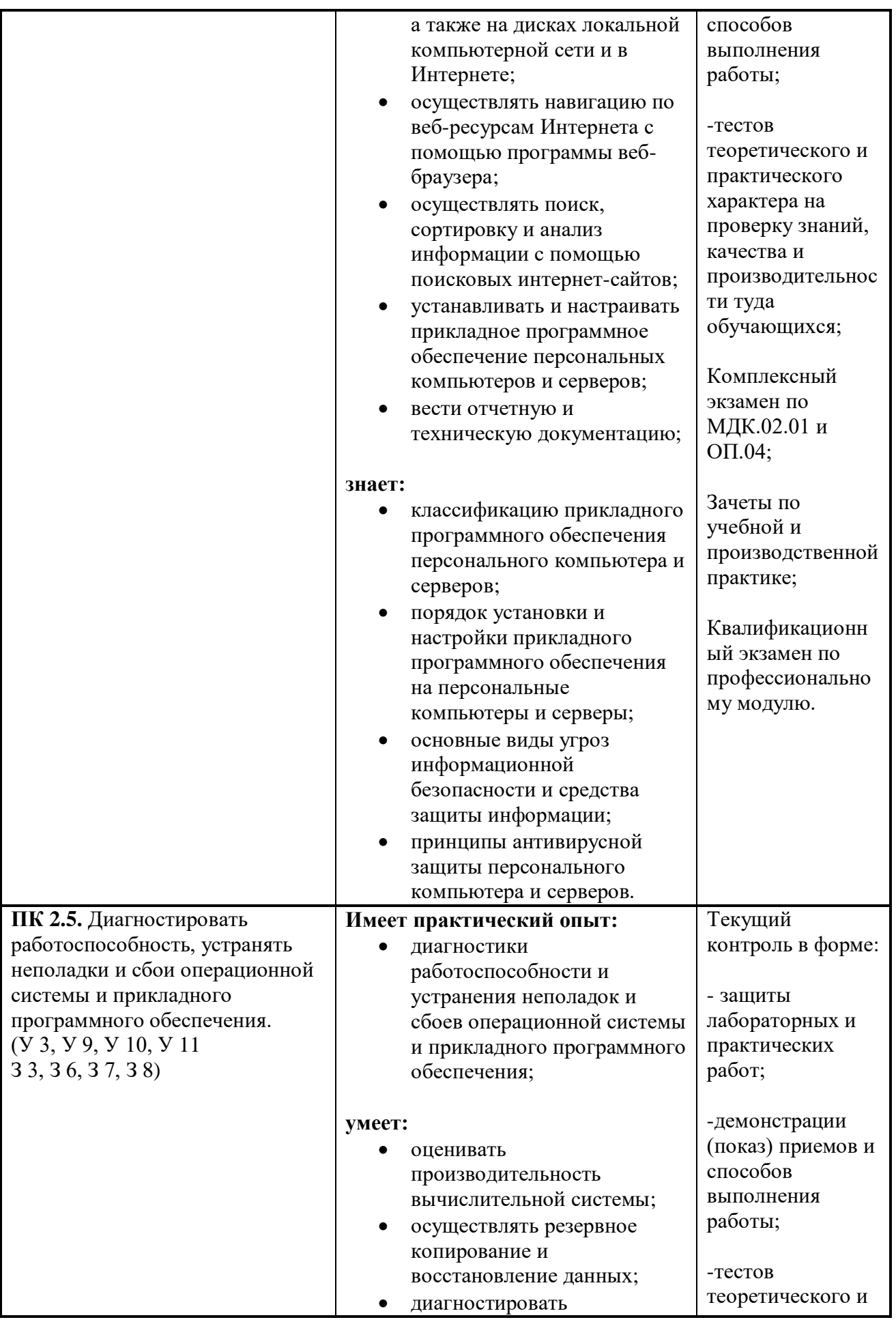

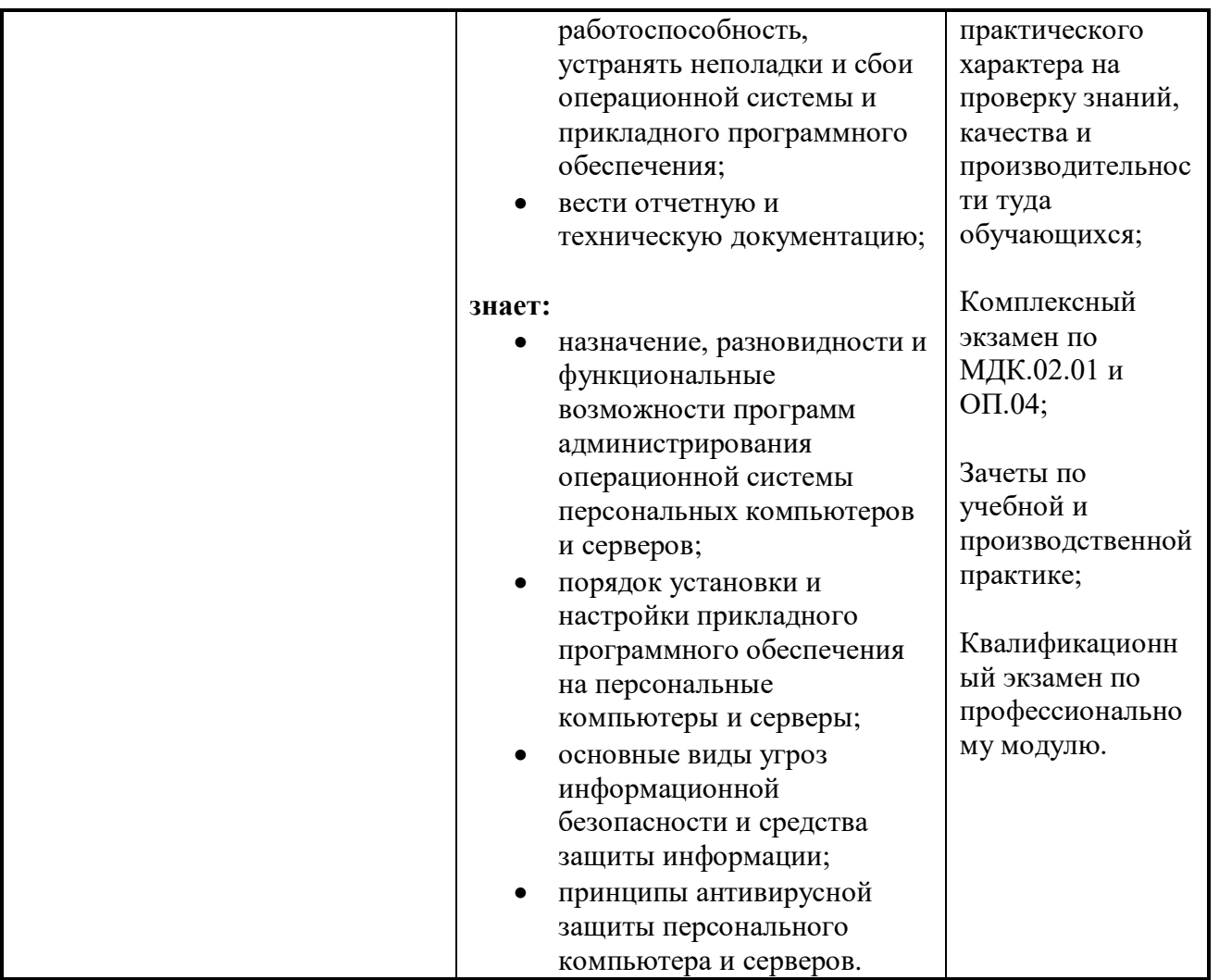

Формы и методы контроля и оценки результатов обучения должны позволять проверять у обучающихся не только сформированность профессиональных компетенций (**ПК**), но и развитие общих компетенций (**ОК**) и обеспечивающих их умений.

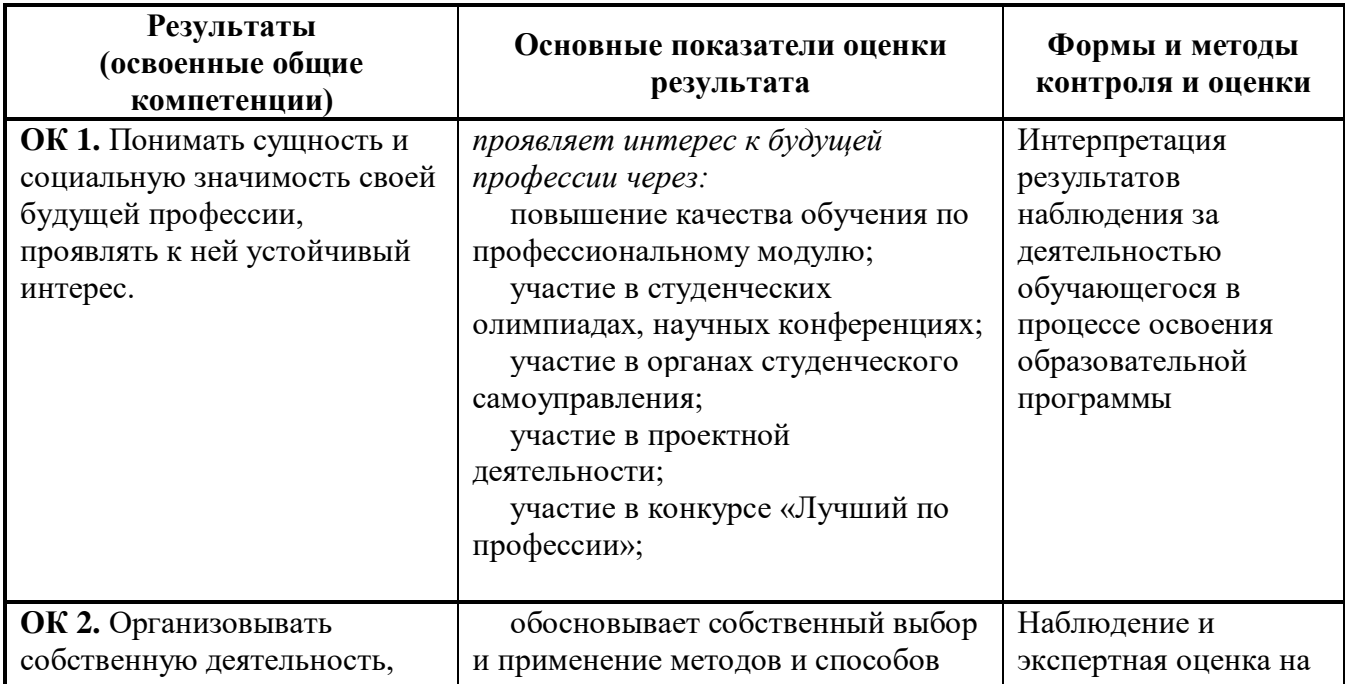

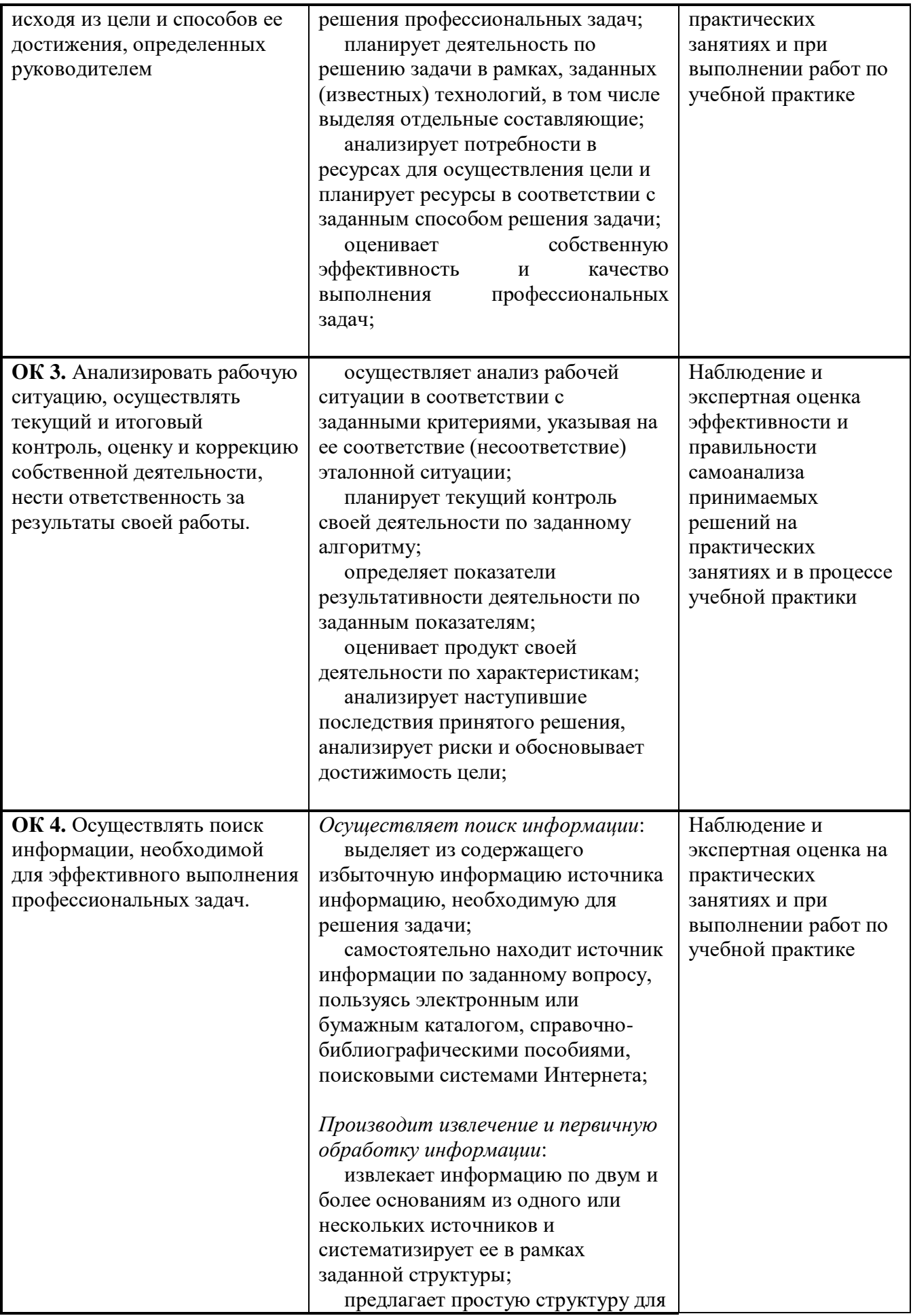

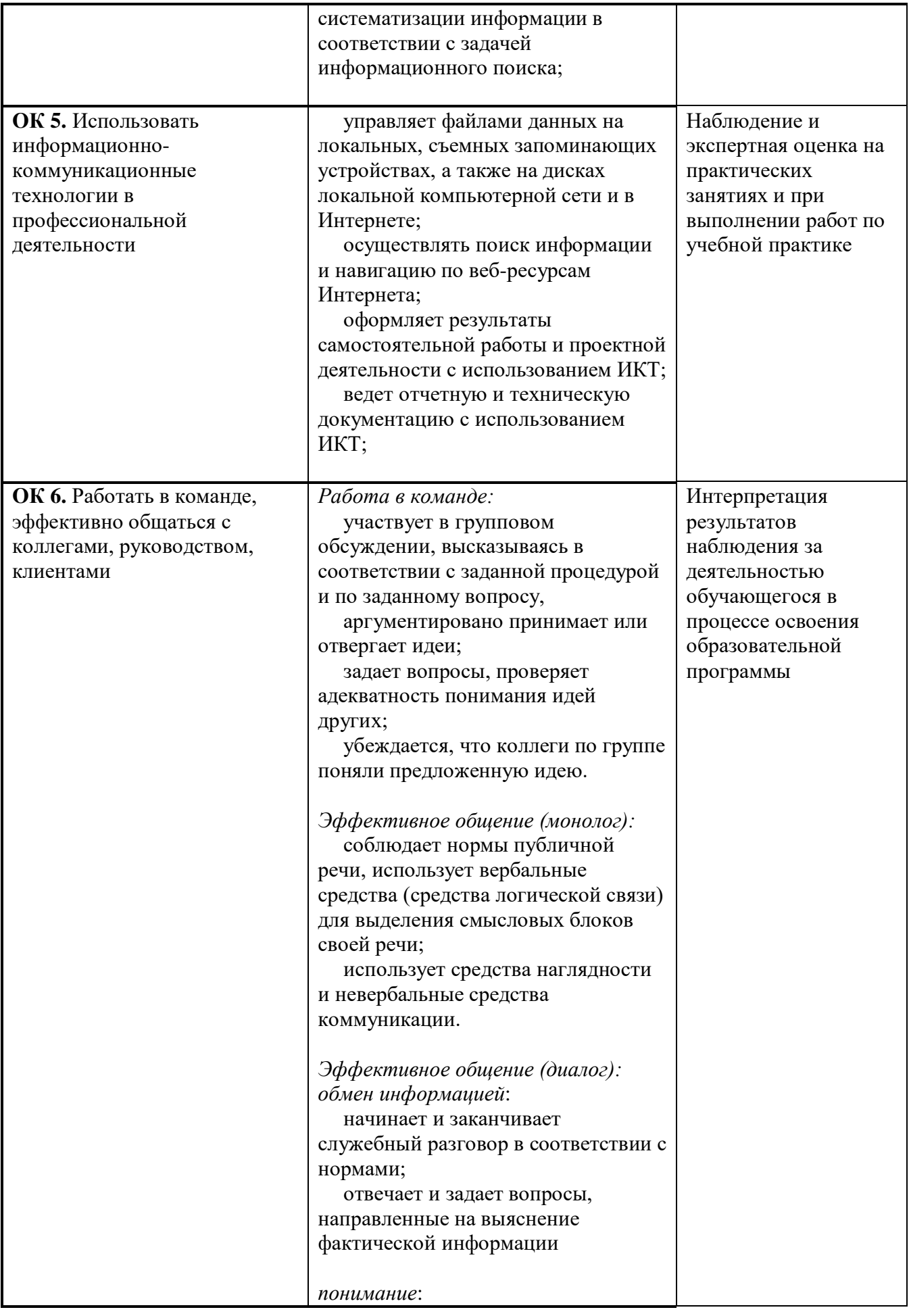

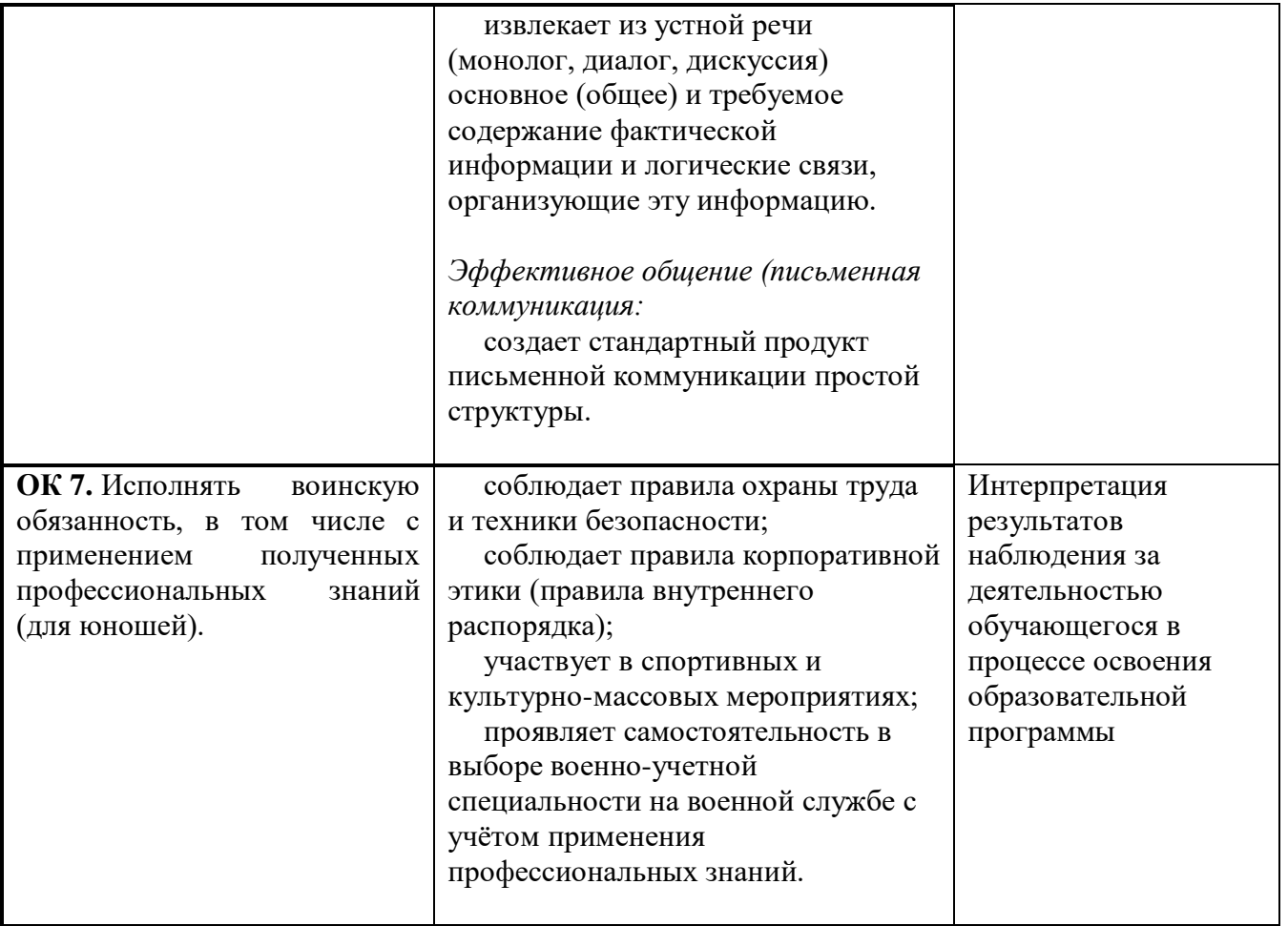